#### *FIT100* Announcements • Reading: ∗ For today • Chapters 18, 19, and 21 of *Fluency* • Chapter 1 of *QuickStart to JavaScript* ∗ For Wednesday • Chapter 21 of *Fluency*

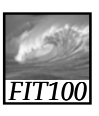

#### Announcements

• Project 1B was due before Noon today

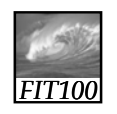

#### Announcements

- Grades
	- ∗ TA's are students, too, and they are behind on grading
	- ∗ We'll get caught up as soon as we can

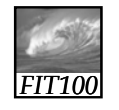

#### Announcements

- New approach to grading labs
	- ∗ You answer questions and give the URL for your Web page in a Catalyst WebQ quiz
		- Open all week
		- Return to it again and again
		- "Open book" like all labs
		- It's due on Monday at noon
		- No Collect It
		- No separate Word document

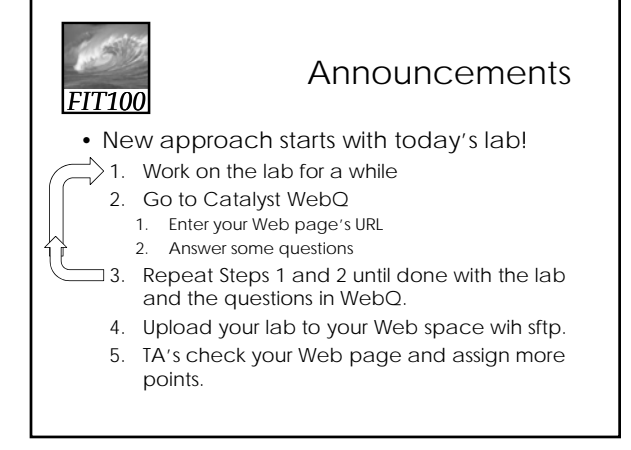

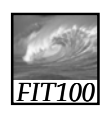

#### Announcements

- Advantages
	- ∗ You get some feedback while you're working on the labs
	- ∗ The questions in WebQ • Point you toward tricky parts of the lab. • Make sure you understand the materials.
	- ∗ Because Catalyst does most of the grading, TA's can grade the rest of your work faster.

### *FIT100*

#### Announcement

- Lab 5/6 counts as two labs
- ∗ It takes longer than an hour
- ∗ Work on it all week

## *FIT100*

#### Announcements

- Weekly Quick Writes
	- ∗ Cover anything in lecture or reading
	- ∗ From the previous week or this week up to the day of the Quick Write
	- ∗ Can take place in any lecture
	- ∗ We drop your lowest two scores for the quarter

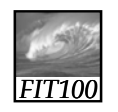

#### Announcements

- Quizzes cover the last week's reading and lectures
- Pop quizzes can take place during any lab session
- We drop your lowest two scores for the quarter

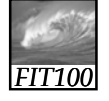

#### Announcements

- This week's pop quiz will cover ∗ Chapter 10
	- ∗ Chapter 18 (pages 519-526 only)
- Next week's pop quiz will cover ∗ The rest of chapter 18
	- ∗ Chapters 19, 20, and 21
	- ∗ Chapter 1 in *QuickStart*

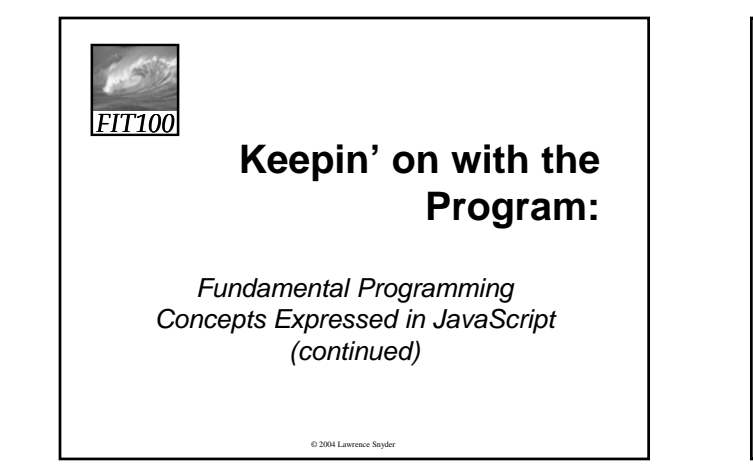

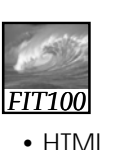

#### **Comments**

- $\leq$  |- HTML comments  $\rightarrow$
- JavaScript //Single-line JavaScript comment /\*Multi-line JavaScript comment continues for more than one line\*/

## *FIT100*

#### **Comments**

- Annotate your code
	- ∗ Notes to yourself and that programmer six months down the road who has to change or add something to your program

# *FIT100*

#### Exercise

• Part 1: Variable names ∗ A name is a name is a name

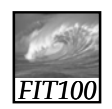

Three Basic Date Types of Javascript

- Numbers:1345345
- Strings: "Americano"
- Booleans: true and false
	- ∗ These kind of values are called *data types* or just *types*

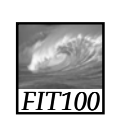

#### Numbers

- Rules for Writing Numbers
	- ∗ There are no "units" or commas
	- ∗ Can have about 10 significant digits and can range from 10-324 to 10308

## *FIT100*

#### Strings

- Strings are sequences of keyboard characters
- Strings are always surrounded by single ('') or double quotes ( " " )
- Strings can initialize a declaration
	- ∗ var hairColor = "black";
- Quotes can nest
	- ∗ firstLine = "Johnson called, 'Dude!'"

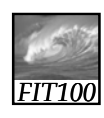

#### **Literals**

- How string literals are stored
	- ∗ Quotes are removed (they are only used to delimit the string literal)
		- *Delimit* means that the quotes set the starting and stopping points of the literal
	- ∗ Any character can be stored in memory
		- Even a character that cannot be typed can be stored, using escape mechanism – in JavaScript, the backslash  $( \setminus )$

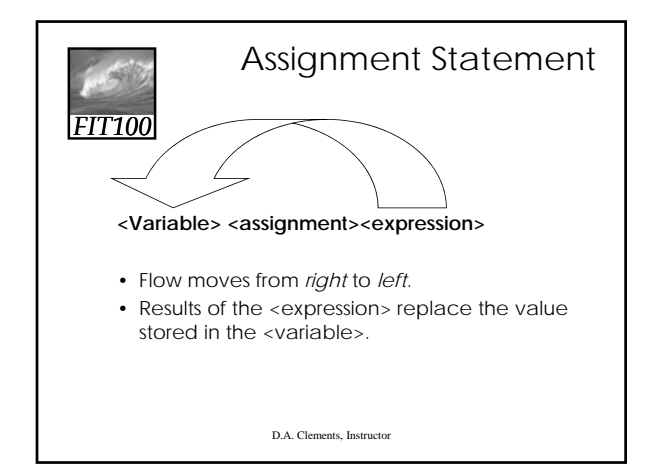

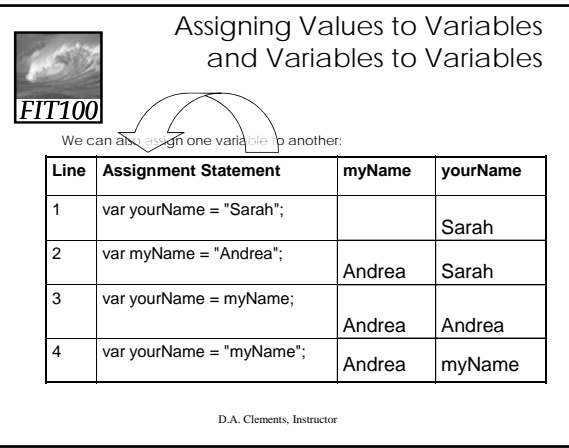

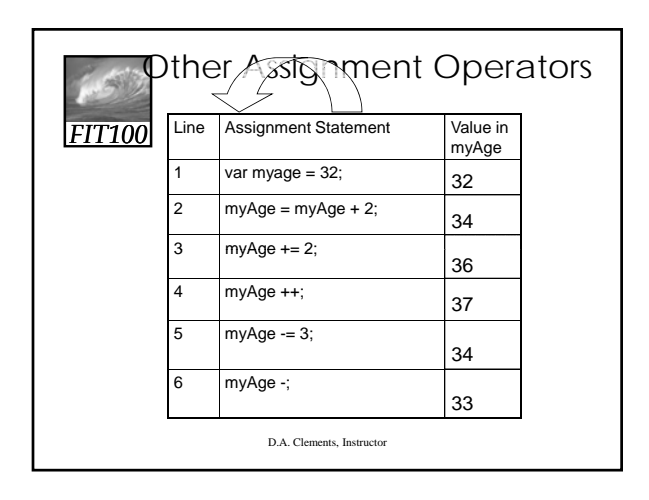

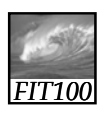

```
Assignment
```
- Three Key Points
	- ∗ <variable ><operator><expression or value>
	- ∗ All three of the components must be given
		- if anything is missing, the statement is meaningless
	- ∗ Flow of value to identifier is always right to left
	- ∗ Values of any variables used in the expression are always their values before the start of the execution of the assignment

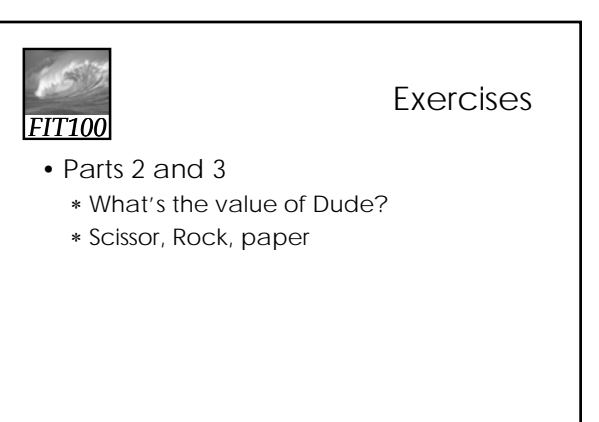